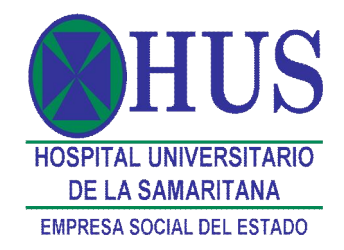

### **INFORME DE VERIFICACIÓN SOFTWARE 2014**

### **OBJETIVO**

El objetivo es verificar el cumplimiento por parte de la E.S.E. Hospital de la Samaritana (Bogotá y Unidades funcionales de Zipaquirá, Girardot y centros y puestos de salud adscritos a cada unidad Funcional, de las normas en materia de derechos de autor sobre el software que aplica en sus actividades permanentes.

### **ALCANCE**

La verificación inicia con la solicitud de la información solicitada de inventarios de las licencias del software, de propiedad de la E.S.E. Hospital Universitario de la Samaritana Bogotá, las Unidades Funcionales de Zipauirá y Girardot, de equipos (estaciones de trabajo y portátiles) con que cuenta la entidad y todos aquellos equipos que se encuentran en uso en la entidad, provenientes de comodatos, custodias y/o terceros que están siendo administrados por la entidad.

### **JUSTIFICACION**

Conforme se establece en las Directivas Presidenciales 01de 1999 presidencial 02 de Febrero 12 de 2.002 respecto al derecho de autor y los derechos conexos, en lo referente a la utilización de programas de ordenador (software) ordena (parágrafo 1) "la adquisición del software para que los programas de computador deberán adquirirse respaldados por los documentos de licenciamiento o transferencia de propiedad respectivos; con el fin de dar cumplimiento a la directiva presidencial 02 de 2.002 que en su parágrafo 2 dice "Las oficinas de control interno, auditores u organismos de control de las respectivas instituciones, en desarrollo de las funciones de control y en el marco de sus visitas, inspecciones o informes, verificarán el cumplimiento… establecerán procedimientos para tal efecto" y la circular No 04 de diciembre de 2.006 del Consejo Asesor del Gobierno Nacional en materia de Control Interno de las entidades del orden Nacional y Territorial, solicita a los representantes legales y Jefes de las oficinas de Control Interno de las entidades u organismos públicos del orden nacional y territorial, la información relacionada con la "Verificación, recomendaciones y resultados sobre el cumplimiento de las normas en materia de derecho de autor sobre software" y en la circular No. 017 de junio de 2011 se aclaran las condiciones para el recibo de la información.

# **METODOLOGIA**

Control Interno realiza la verificación del Software, tomando una muestra al azar del inventario rendido y enviado por la subdirección de sistemas, en el FORMATO\_F24 del informe anual de la vigencia 2014, del aplicativo SIA de la Contraloría de Cundinamarca.

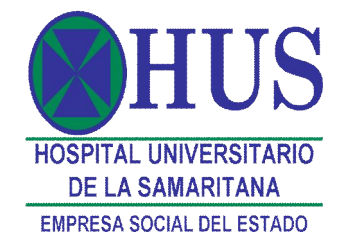

La muestra conformada por los siguientes elementos: - servidores (4), switch (3), impresoras (13), PC escritorio (27), portátiles (8) y otros (9) de la sede Bogotá, corresponde a una muestra del 6%, del total los equipos de la E.S.E. Hospital Universitario de la Samaritana reportados en el aplicativo SIA.

Determinada la muestra, con el apoyo de un funcionario de la subdirección de sistemas se realiza la verificación del software en cada uno de los PC escritorio y portátiles, ingresando al panel de control, link instalar o quitar programas y componentes de Windows.

Con la información obtenida, a la verificación de la muestra se agrega la comprobación de los inventarios del hardware a través del informe por la subdirección de sistemas, lo mismo que al software frente a los registros contables en la cuenta 197007 (Intangibles).

Para el desarrollo del presente informe se presenta la información del hardware y posteriormente el software . Y Terminando con el seguimiento a las recomendaciones del informe de la vigencia anterior.

# **HALLAZGOS**

# **HARDWARE**

1. El inventario del recurso tecnológico compuesto por: Servidores, PC de escritorios, para uso de las estaciones de trabajo, equipos portátiles de la entidad y otros para uso de la sede Bogotá y unidades Funcionales de la E.S.E. Hospital Universitario de la Samaritana, es como a continuación se detalla:

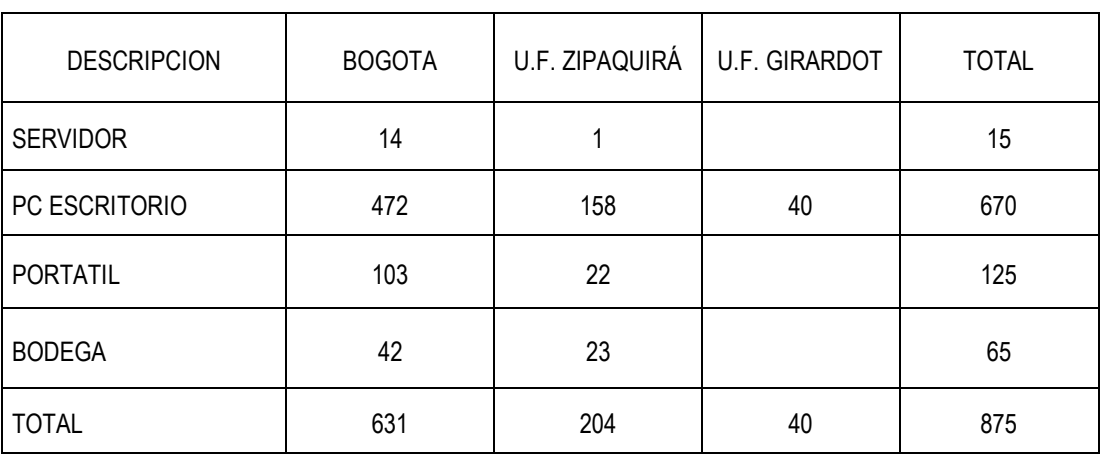

Fuente: Oficio Subdirección de Sistemas

De lo anterior se infiere que la entidad cuenta con el 76.57% de PC de escritorios y/o estaciones de trabajo; el 14.29% corresponde a portátiles; el 7.43% a PC de escritorio que se encuentran en bodegas ya sea porque son adquiridos recientemente (nuevos), equipos que se encuentran en transición bien

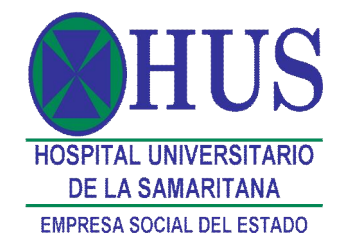

sea para reasignarlos o mantenimiento y/o u obsoletos y 1.71% que corresponden a servidores que soportan toda operación de la E.S.E. Hospital Universitario de la Samaritana.

2. El inventario del recurso tecnológico registrado en el formato\_F24 del aplicativo SIA en el informe Anual de la Contraloría de Cundinamarca, de la E.S.E. Hospital Universitario de la Samaritana, sede Bogotá y unidad Funcional Zipaquirá es como a continuación se detalla:

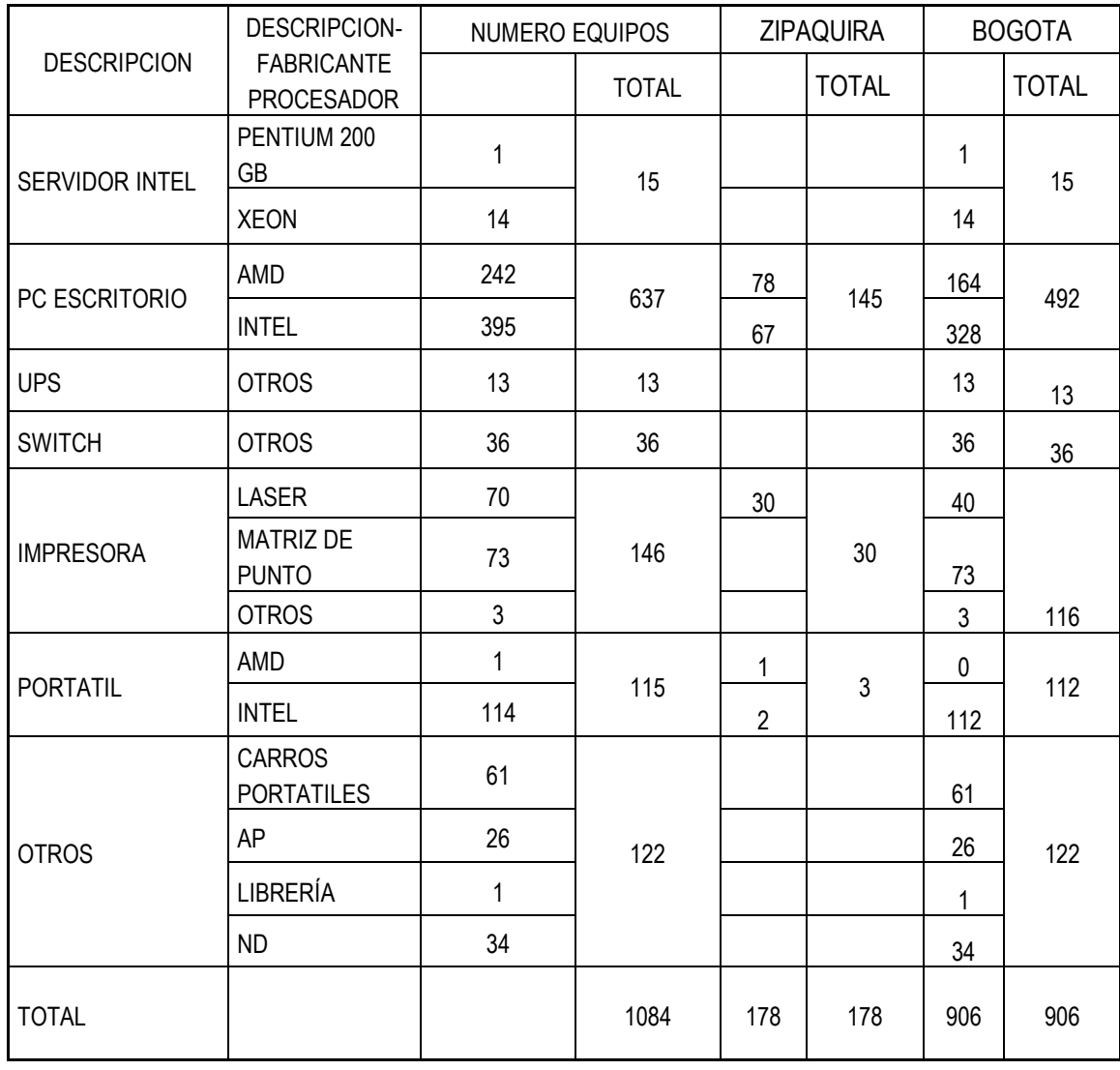

Fuente: Aplicativo SIA Cuenta 201413 Contraloría de Cundinamarca

Localizados el 83.58% en la sede Bogotá, en la Unidad Funcional Zipaquirá el 16.42%, y en la unidad funcional Girardot 0%.

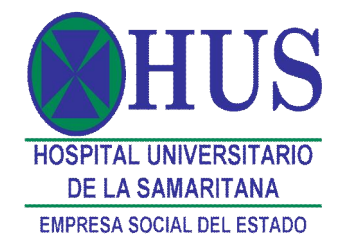

La cuenta rendida al ente de control registra entonces la siguiente información del recurso tecnológico: el 58.76% son PC escritorio, 1.38% servidores, 13.47% impresoras, 10.61% portátiles, UPC el 1.20%, Switch el 3.32% y otros (carros portátiles, AP, librerías y otros) el 11.25%.

- 3. Iniciada la verificación de la muestra establecida del formato\_F24 del aplicativo SIA, no se encontró la ubicación referida ni el responsable registrado en el formato; solamente se pudo verificar 6 PC escritorio (9.37% de la muestra). En atención a lo anterior el funcionario de la Subdirección de Sistemas con el apoyo de la herramienta 'mesa de ayuda' obtuvo la ubicación de cada uno de los elementos (equipos, impresoras, servidores) de la muestra.
- 4. De la muestra inicial propuesta en la metodología del presente informe solamente se verifico e identifico el 53.1% del total de la muestra quedando conformada de la siguiente manera y con las siguientes observaciones:

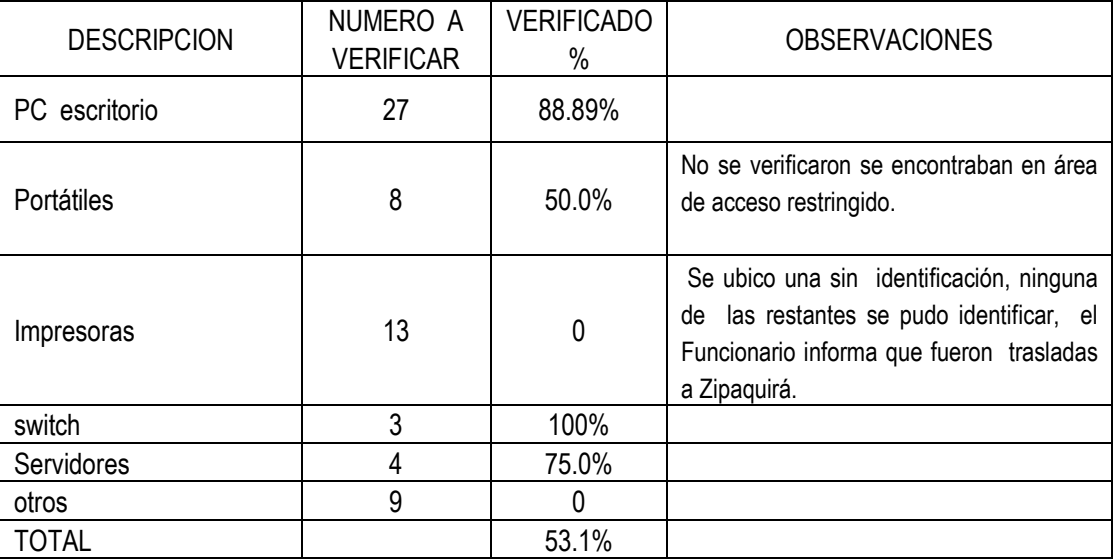

- · De Las impresoras de la muestra no fue posible determinar su ubicación física, en radiología se encontró una de ellas pero no fue posible la identificación. Por referencia del funcionario con quien se realizo la presente verificación informa que las impresoras se trasladaron a la unidad funcional Zipaquirá.
- Los switch de la muestra fueron identificados y visualizados con la realización de la presente Auditoria.
- · Como otros se clasifican los ERGOTRON e IGM (mesas para transporte en piso de los portátiles) no se verificaron ya que las áreas en donde se encontraban son de acceso restringido.

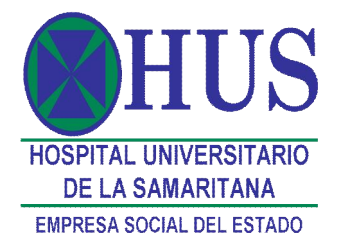

5. Comparada la información entregada por la subdirección de Sistemas en el oficio de fecha 18 de marzo de 2015 con la información rendida en el aplicativo SIA de la Contraloría de Cundinamarca, se evidencio:

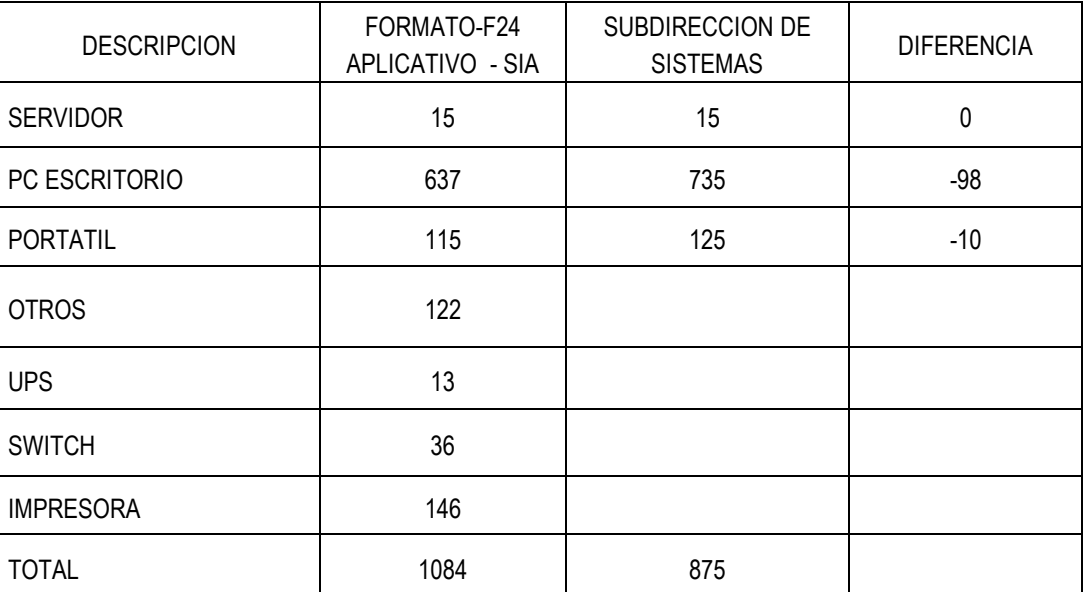

- *6.* Se reviso el acta No. 14 del comité de inventarios de activos fijos, bienes de consumo, medicamentos e insumos, **sin soportes**, 'bienes para dar de baja, en donde registra: *'Respecto a los equipos del área de sistemas para dar de baja existen 217 ítems entre computadores e impresoras avaluados en \$217.142.000, de este valor el Dr. Víctor Pedraza pegunta si se pueden valorar por más precio, y también que pasaría con la licencia de estos equipos pero no sabe como darles de baja llegando a la conclusión ……… El Dr. Pedraza también pregunta que si algunas partes de los equipos servirían como repuestos o para reutilizarse y el ingeniero Téllez informa que se le sacan algunas partes como las fuentes, las tarjetas y otros accesorios y el Dr. Pedraza que si de éstos elementos queda algún registro, a lo cual el ingeniero Téllez dice que lo meten en el inventario de ellos; entonces el Dr. Pedraza señala que ese procedimiento se debe formalizar y además si esta documentado, el ingeniero dice que no pero que en la mesa se mete todas las partes. El Dr. Pedraza pide que debe hacerse un procedimiento para esos equipos que se van a dar de baja y los repuestos meterlos en un deposito para algún desvare'.* 
	- · Con lo referido en el párrafo anterior no se evidencio ningún registro de tarjetas, fuentes y otros accesorios en lo inventarios registrados por la subdirección de sistemas.
	- · Una vez realizadas las actividades acordadas en el acta No. 14, se evidencia la resolución 0355 de septiembre de 2014, sin soportes, se ordena la baja en el inventario de los activos fijos de la institución los activos fijos(I**) 216** computadores e impresoras y….. de la Empresa Social del Estado Hospital Universitario de la Samaritana. Y en el anexo 1 de esta resolución se registra un

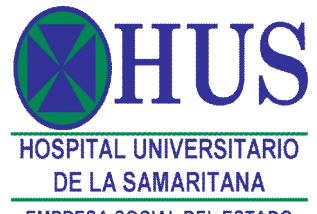

**EMPRESA SOCIAL DEL ESTADO** 

listado con las siguientes columnas: numero de secuencia, placa, activo fijo computadores (ciento cincuenta y cinco – 155) y impresoras (sesenta y una – 61), con costo histórico, depreciación acumulada y valor en libros. No se evidencio en el acto administrativo la identificación con numero de serial, modelo y concepto técnico.

· En las decisiones y conclusiones del acta No. 14 se registra: *'Hay en equipos del área de sistemas para dar de baja entre computadores e impresoras, 217 ítems valuados en \$217.142.000,….*

### **SOFTWARE**

- 7. Todos los equipos (PC escritorio y portátiles) de la muestra, verificados poseen sistema operativo WINDOWS algunos de los equipos de cómputo poseen instalado sistema operativo WINDOWS XP PROFESSIONAL y WINDOWS 7.
- 8. LAN MESSENGER (plataforma de aplicaciones de mensajería instantánea y de código abierto para la comunicación a través de una red local), CHROME GOOGLE (navegador WEB) e INTERNET EXPLORER son descargas gratuitas y se encuentran en los equipos de la muestra.

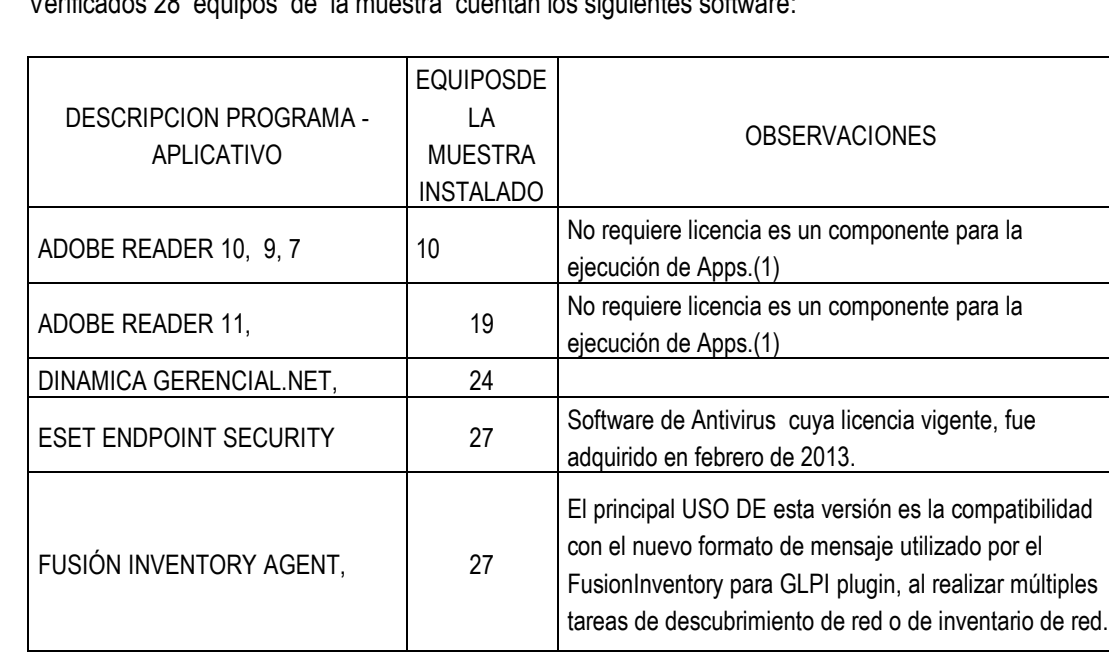

9. Verificados 28 equipos de la muestra cuentan los siguientes software:

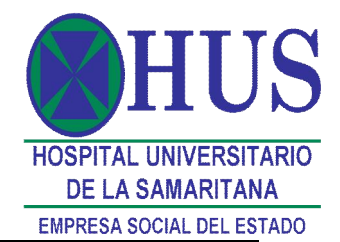

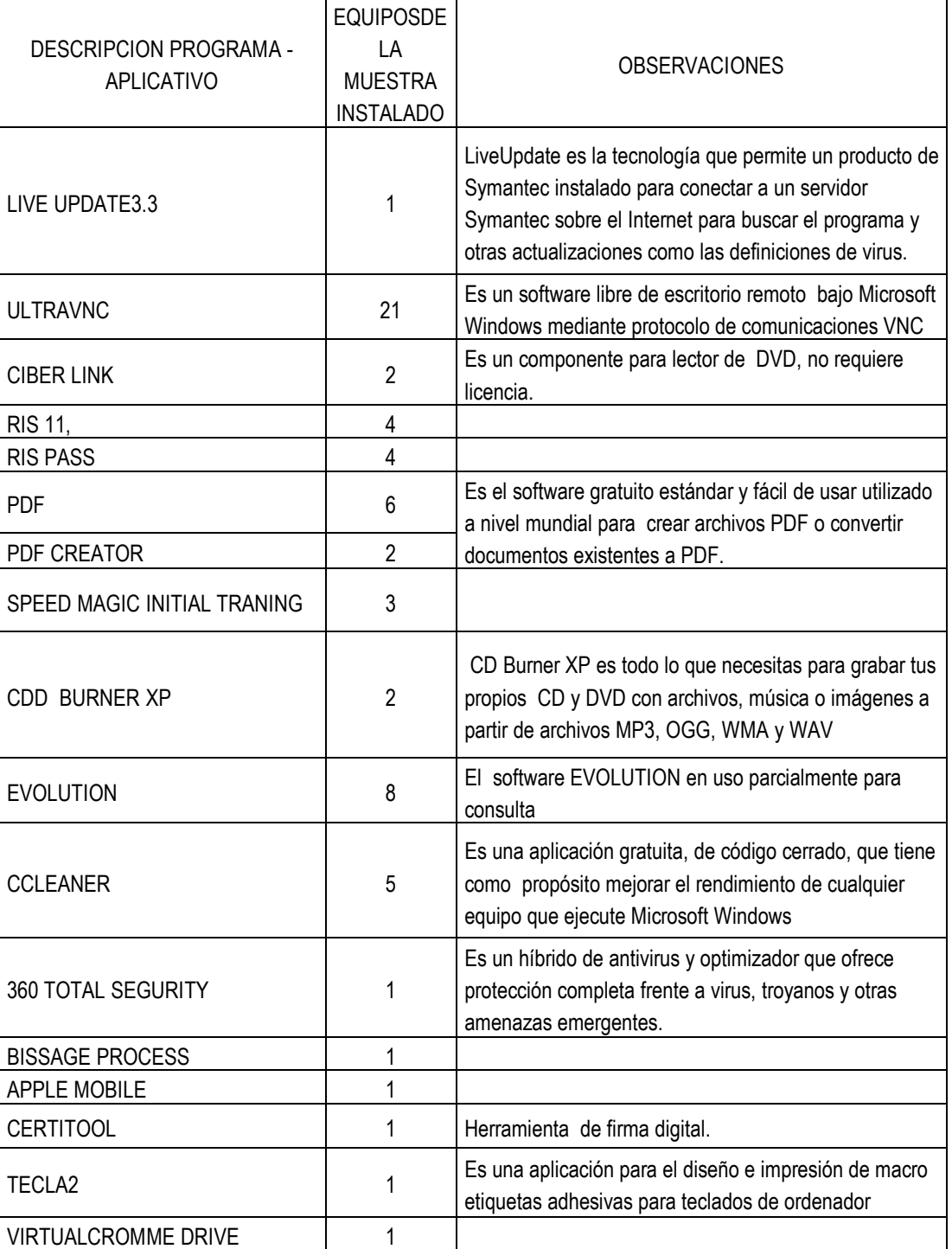

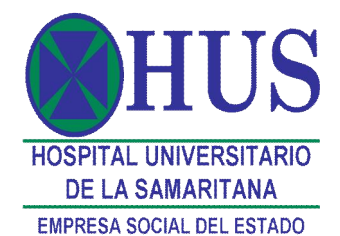

DESCRIPCION PROGRAMA - APLICATIVO EQUIPOSDE LA MUESTRA INSTALADO **OBSERVACIONES** BONJOUR
<sup>3</sup> Descargar gratis. Bonjour una pequeña app que se suele instalar junto con aplicaciones de Apple. Ofrece ayuda con la solución de problemas y el servicio. BAN ZIP 1 LIFE SIZE 2012 SOFLPHONE 1 1 OFF VISSION 1 ARC SOFLT TOTAL MEDIC | 1 AAARCSOFLT WEBCOM DHANING MENGER 1 CISCO MODULE 1 1 sistemas de cifrado para redes inalámbricas EVERNOTE  $4.2.2$  1 es una aplicación que permite a sus usuarios gestionar su agenda personal, realizando diferentes tipos de notas para recordar las tareas. CONTROL ACCES-SAC 500V | 1 INTERBASE 1 1 1 de 1 de 1 est un sistema de gestión de bases de datos relacionales

10. El software MICROSOFT OFFICE en las diferentes versiones se encontró instalado así:

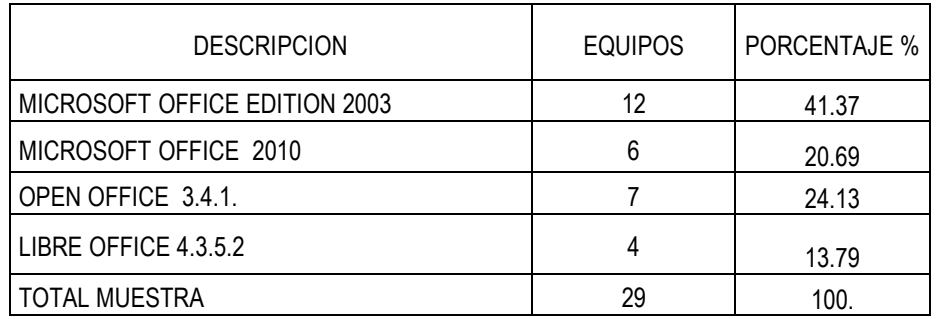

En la distribución del software MICROSOFT OFFICE se evidencio que:

· el PC de escritorio ubicado en el área de objeciones e identificado con el sticker AS2OBJ006, con el serial MXL33804SL se encuentran los software MICROSOFT OFFICE EDITION 2003 y MICROSOFT OFFICE 2010, ambos adquiridos por la entidad.

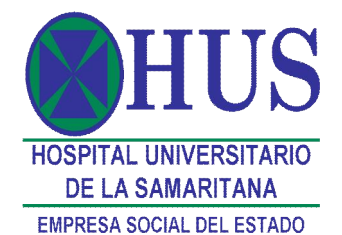

- · En el portátil identificado con el sticker AD5PLA011 (Oficina Asesora de Planeación y Garantía de la calidad) y en el PC escritorio identificado con sticker AD4NOM002 de Nomina con serial R9DXFDY y MXL41714T2 respectivamente, se encuentran en cada equipo los software(s) MICROSOFT OFFICE 2010 y OPEN OFFICE 3.4.1.
- 11. Dinámica Gerencial, NET instalado en 24 equipos de la muestra, bajo plataforma SQL Server, cuyo proveedor es la firma Sistemas y Asesoráis de Colombia - SYAC, es el software para el manejo de la información de la E.S.E., cuenta con módulos, de los cuales tiene desarrollados algunos de ellos de forma parcial; fue entregado por el Ministerio de Salud (hoy Ministerio de Salud y Protección Social) en el año 2.000 mediante un convenio Inter-administrativo entre ambas entidades.
- 12. El software ORDHUS, desarrollo propio de la entidad, se encuentra instalado en el 62% de los equipos de la muestra en sus diferentes versiones se encontró instalado así:

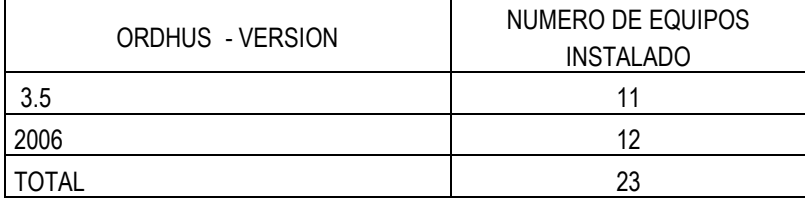

- 13. Verificado el libro auxiliar contable de la cuenta 1970070 1970085 se evidencia en el registro contable de 77 licencias adquiridas por la entidad, entre las que se encuentran 72 adquiridas con el proveedor Suministros Radiográficos en la vigencia 2014 y el inventario de licencias enviado por la Subdirección de sistemas registra un total de 4284 (cuatro mil doscientos ochenta y cuatro) licencias adquiridas por la entidad. (ANEXO No. 1).
- 14. En la verificación del software y hardware no se identifico la disposición de cada una de las licencias adquiridas por la E.S.E..
- 15. Dentro de los inventarios suministrados por la subdirección de sistemas se registran disponibles las siguientes licencias para instalar:

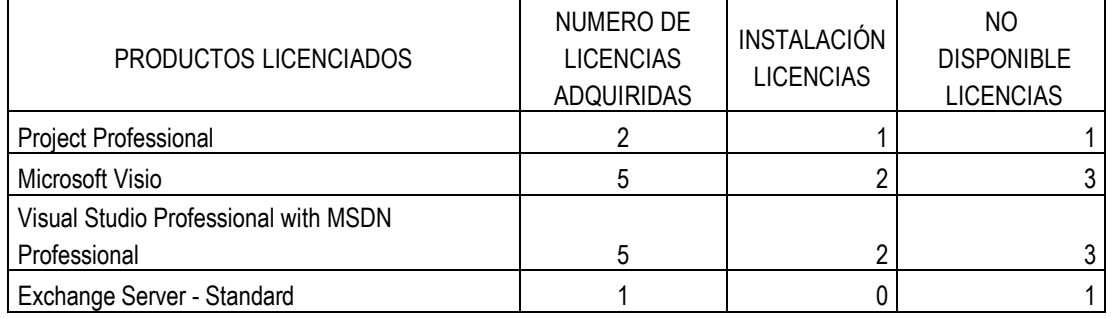

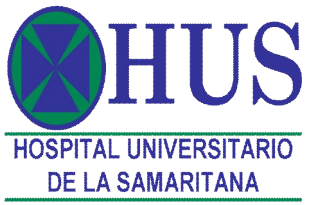

**EMPRESA SOCIAL DEL ESTADO** 

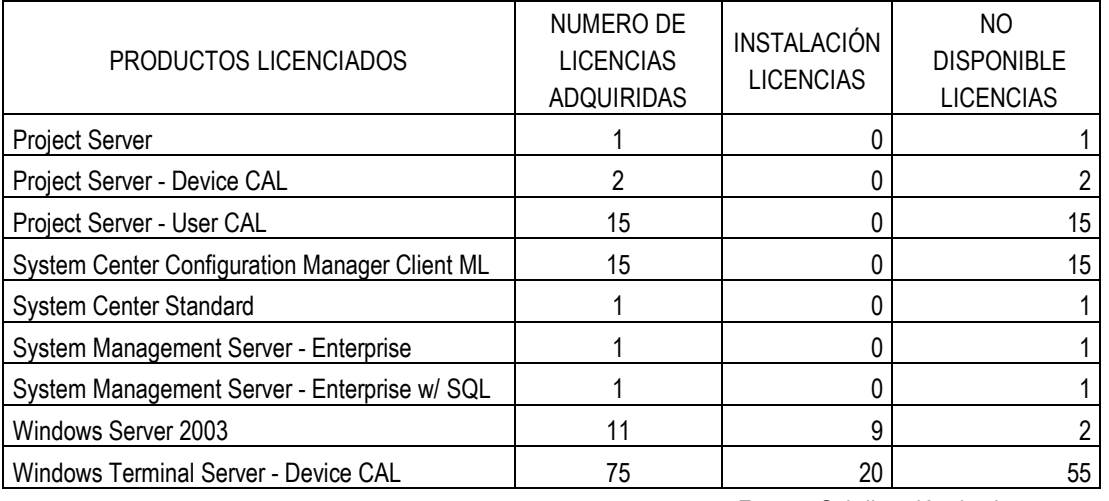

Fuente: Subdirección de sistemas.

- *16.* En cuanto a la disposición física final del software dado de baja, no se evidencio el destino final que la E.S.E. ha dado al software obsoleto para dar de baja; la subdirección de sistemas en el oficio enviado a esta oficina registra: *'El comité de inventarios de activos fijos, bienes de consumo, medicamentos e insumos se definió que las licencias se darán de baja cuando se den de baja los equipos. se adjunta acta No. 14'.*
	- a. Verificada el acta No. 14 de fecha 25 de junio de 2014 *'el ingeniero Téllez aclara como es el tema de las licencias que vienen con los equipos pero no sabe como darles de baja; llegando a la conclusión que se darían de baja cuando se den de baja los equipos'*.
	- b. Conforme lo establece el acta No. 14 se verifico la resolución No. 0355 de septiembre de 2014 por la cual se dan de baja algunos activos fijos de la Empresa Social del Estado Hospital Universitario de la Samaritana y resuelve en su articulo primero' *Ordenase dar de baja en el inventario de los activos fijos de la institución los activos fijos (I) 216 computadores e impresoras y………."* no se observa la baja de licencias y/o software contenido en los computadores dados de baja.
	- *c.* En el acta No. 13 del El comité de inventarios de activos fijos, bienes de consumo, medicamentos e insumos, de fecha 12 de mayo e 2014, en el desarrollo - numeral 3, *'se pregunta si se tiene el concepto técnico de sistemas para dar de baja estos equipos y lo que no se sabe es como dar de bajas las licencias ya que son unos intangibles, y además figuran en el modulo como tal sin especificar. Y en la visita de la Superintendencia Nacional de Salud se hizo esta observación, al respecto Miller dice que esto se encuentra es en la descripción pero no esta el detalle de cómo se compone ese intangible*
	- d. La Tabla de retención documental aprobada por la entidad contiene una serie y subserie 340.05, para las Licencias de funcionamiento de software en los archivos de gestión y/o archivo central no e cuenta con una sección para el archivo del software obsoleto y para dar de baja en la Entidad.
- 17. En Cuanto a los mecanismos, estrategias y/o actividades desarrolladas para controlar la instalación del software no autorizado se implanto el software de mesa de ayuda donde se puede realizar la

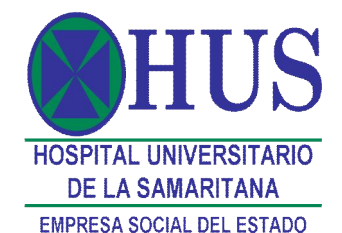

verificación del software instalado en los equipos, se tiene un manual de seguridad y se tiene una política a nivel para restringir la instalación del software.

18. En la verificación realizada al software de le entidad no se evidencio ningún proceso , ni procedimiento para el registro, uso, administración y baja del software y/o programas en uso por los servidores y/o funcionarios de la entidad.

# **CONCLUSIONES**

- · El inventario existente de equipos de cómputo registra diferencias manifiestas en los informes elaborados por la entidad. Con la información obtenida del formato\_f24 y el oficio de la subdirección de sistemas registra un el inventario total de 735 (portátiles, pc escritorio servidores) y comparado con el formato\_F24 registra 637, generando una diferencia de 98 pc escritorio; lo mismo en los portátiles, el formato\_F24 registra 115 y el inventario del oficio 125, creando diferencia de 10 portátiles.
- La información rendida en el formato\_F24 del aplicativo SIA, registra información incorrecta y equivocada en lo referente a la ubicación, al responsable e información rendida de forma parcial ya que no contiene la información de la unidad funcional de Girardot (cuarenta (40) pc escritorio.
- La muestra inicial de verificación en el presente informe se realizo e identifico en el 53.1% del total de la muestra. En las impresoras no se realizo la verificación ya que no fue posible su identificación; otros clasificados como ERGOTRON e IGM tampoco se verificaron.
- · Al realizar la verificación de las directrices del acta 14 de junio de 2014, en la resolución 0355 de septiembre de 2014, sin soportes, se evidencio la baja en el inventario de los activos fijos de la institución los activos fijos(I) 216 y/o 217 computadores e impresoras y….. de la Empresa Social del Estado Hospital Universitario de la Samaritana en donde se registra la placa, el costo histórico, la depreciación acumulada y valor en libros. de computadores (ciento cincuenta y cinco) y impresoras (sesenta y una), No se evidencio la identificación con numero de serial, modelo y concepto técnico. No se evidencio en el acto administrativo la baja de tarjetas, fuentes y otros accesorios en lo inventarios registrados por la subdirección de sistemas.
- · Hecha la verificación al cumplimiento de las normas de uso del software dentro de la E.S.E. Hospital Universitario de la Samaritana se encuentra que dentro de la contabilidad que refleja los hechos, transacciones y operaciones de la entidad, un total de 77 licencias adquiridas por la entidad y el inventario de licencias enviado por la Subdirección de sistemas registra un total de 4284 licencias.
- · Todos los equipos PC escritorio y portátiles dentro de la muestra contienen sistema operativo Windows, y parcialmente, según tabla de hallazgos, software adquiridos por la entidad, software de dominio público libre, antivirus, software propio de la entidad y en menor cantidad programas que no

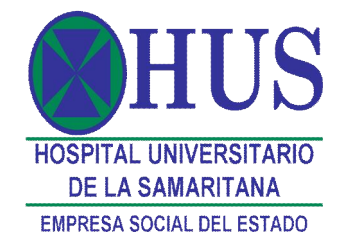

cuentan con licencia y son de uso particular de un servidor público (CD BURNER, BONJOUR,) y software para acceso a aplicativos de celulares.

- · No se encontró evidencia física documental ni contable en donde se manifieste que se ha dado de baja al hardware y paralelamente la baja al software que contenían los 'computadores', para dar cumplimiento a lo establecido el comité de inventarios de activos fijos, bienes de consumo, medicamentos e insumos de la E.S.E. Hospital Universitario de la Samaritana.
- · En cuanto a la disposición física final del software dado de baja, de los documentos electrónicos y la información en ellos contenida, no se evidencio, la baja de los mismos y conforme la directriz del 'El comité de inventarios de activos fijos, bienes de consumo, medicamentos e insumos.
- · En la verificación realizada al software de le entidad no se evidencio ningún proceso , ni procedimiento para el registro, uso, administración y baja del software y/o programas en uso por los servidores y/o funcionarios de la entidad.
- Entorno al tema de gestión documental para las Licencias de funcionamiento de software en los archivos de gestión y/o archivo central no se cuenta con una sección para el archivo del software obsoleto y para dar de baja en la Entidad

# **RECOMENDACIONES**

- 1. Realizar un plan de mejora para obtener una única información , con el cotejo del inventario de hardware de la mesa de ayuda y el Formato\_F24 del aplicativo SIA, para determinar el numero total los servidores y/o funcionarios responsables, la ubicación, real y cierta de los PC escritorio, portátiles, servidores, switch, UPS, impresora y otros y consecutivamente actualizar el modulo de activos fijos en lo referente al Hardware y el modulo de contabilidad en loas activos fijos y activos intangibles.
- 2. Siendo los activos fijos a dar de baja de propiedad pública, deben contener en los módulos de DG.NET, en los inventarios y en los actos administrativos toda la información respecto a cada uno de ellos, el concepto técnico competente y sus respectivos soportes.
- 3. El Software de propiedad de la empresa, lo mismo que el hardware debe tener un inventario único en la contabilidad, en el modulo de activos, en la subdirección de sistemas.
- 4. En la verificación realizada al software de le entidad no se evidencio ningún proceso , ni procedimiento para el registro, uso, administración y baja del software y/o programas en uso por los servidores y/o funcionarios de la entidad.

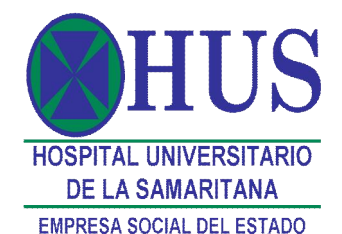

- 5. Realizar progresos en la distribución y aprovechamiento del software adquirido por la entidad verificando perfiles de cada servidor público según los requerimientos y necesidades en el desarrollo de las funciones y/o actividades.
- 6. Los programas y software adquiridos por la E.S.E., desarrollos propios de la entidad , el software de dominio libre deben estar soportados con documentos físicos que confirmen el tipo de software. Y los programas que no contienen licencia, en todos los equipos sin excepción deben ser detectados y eliminados a través de herramientas como la mesa de ayuda..
- 7. Las TRD aprobadas en la entidad deben ser aplicadas en lo referente a las licencias y activos intangibles.
- 8. El autocontrol de cada uno de los servidores públicos, el compromiso, la responsabilidad y el sentido de pertenencia deben aplicarse en cada uno de los procesos que realicemos en la E.S.E. Hospital Universitario de la Samaritana.
- 9. De forma general se recomienda generar, documentar procedimientos relacionados con el desarrollo de aplicaciones y proyectos que satisfagan las necesidades existentes y que conduzcan a la agilización de las actividades, al mejoramiento continuo e innovación tecnológica, con técnicos y metodologías que permitan alcanzar un nivel más elevado dentro de los procesos de mejoramiento continuo y calidad Total, para un desarrollo e implementación con eficiencia y efectividad.

# **SEGUIMIENTO A RECOMENDACIONES DEL AÑO ANTERIOR**

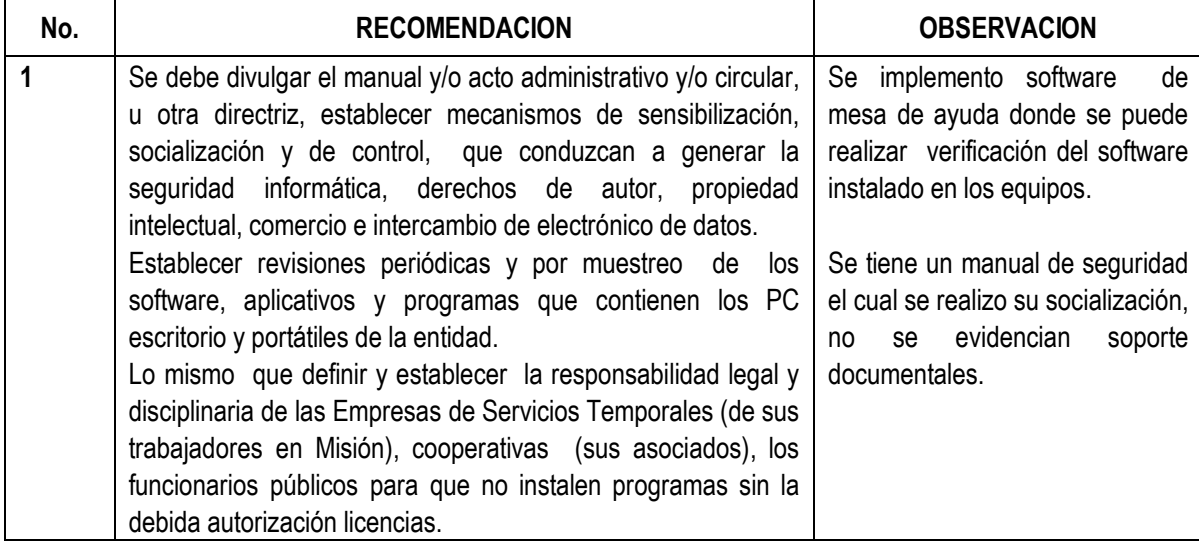

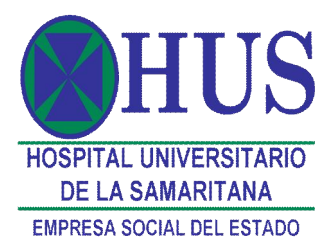

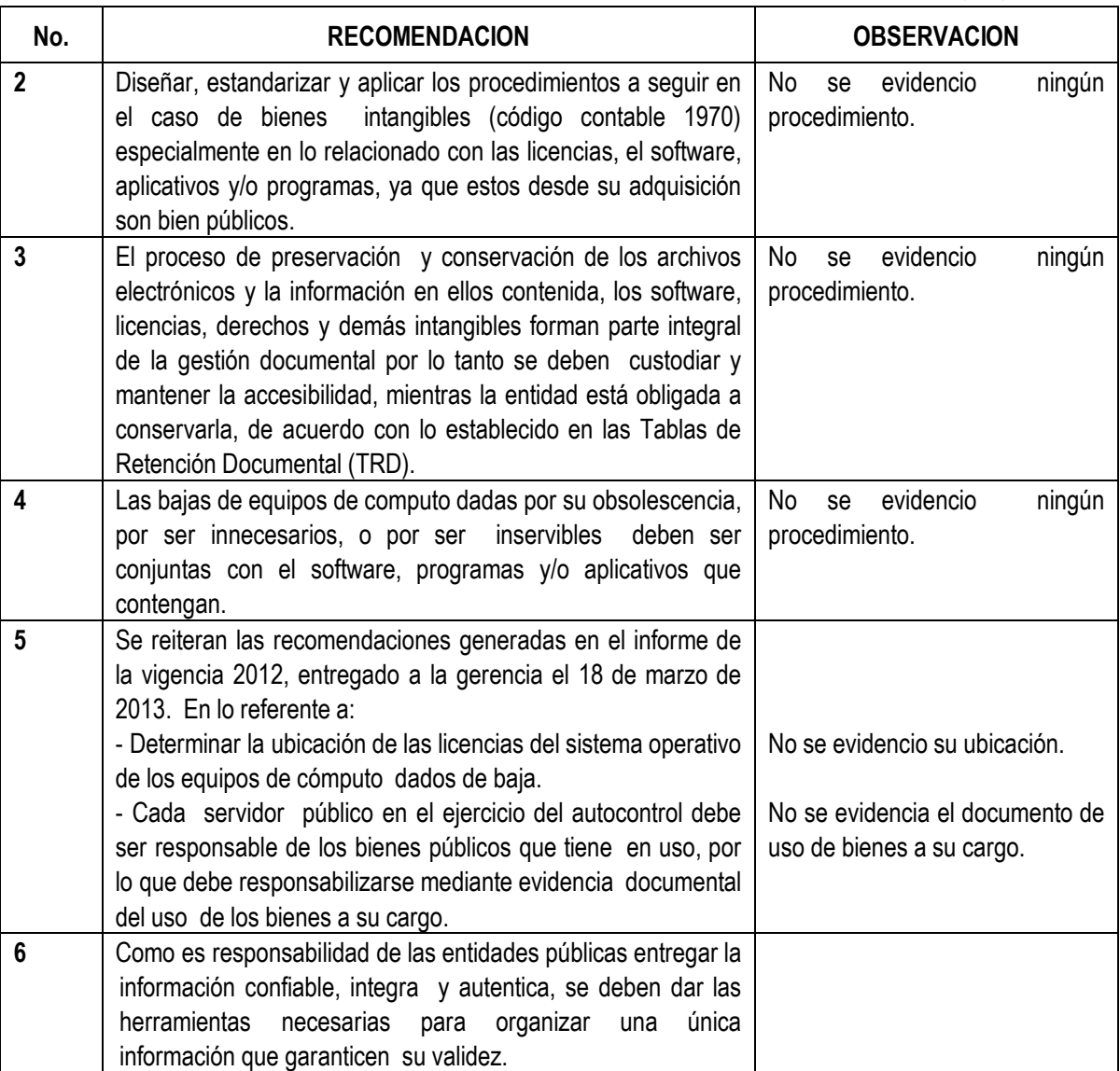

# YETICA HERNANDEZ A. **MARIA CLARA MARTINEZ R.**

Jefe Oficina Control Interno **Profesional Especializado** 

**AUDITORIA PARA RENDIR INFORME DE DERECHOS DE AUTOR**

#### **LICENCIAS DE SOFTWARE ADQUIRIDAS**

**ANEXO** 

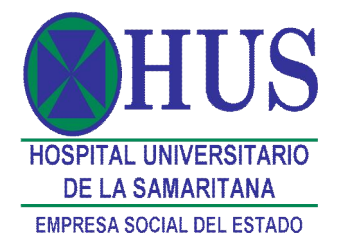

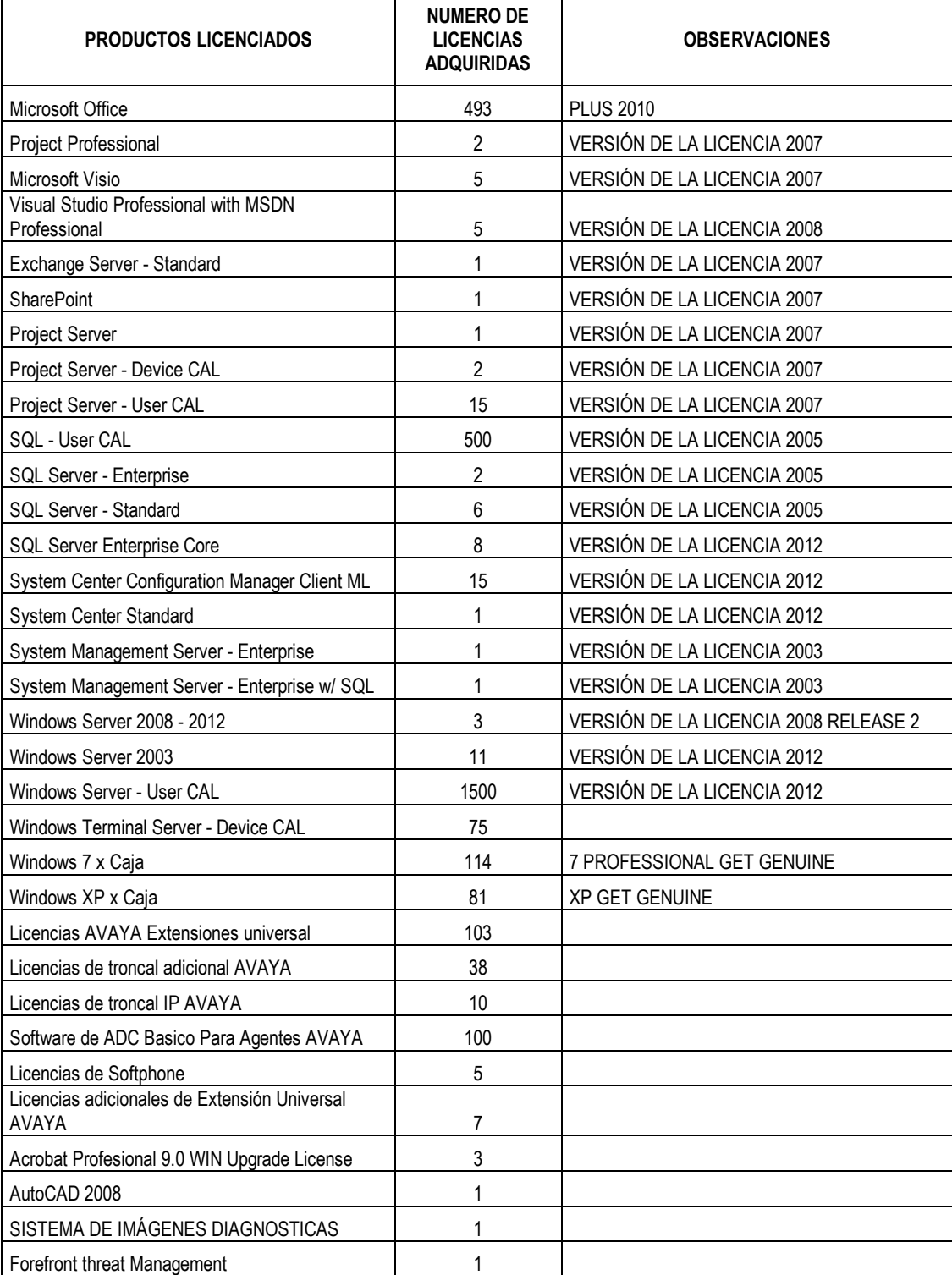

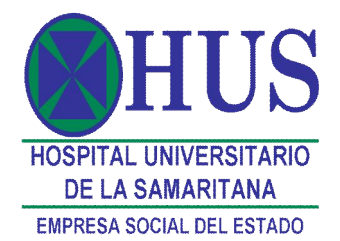

#### **AUDITORIA PARA RENDIR INFORME DE DERECHOS DE AUTOR**

### **LICENCIAS DE SOFTWARE ADQUIRIDAS**

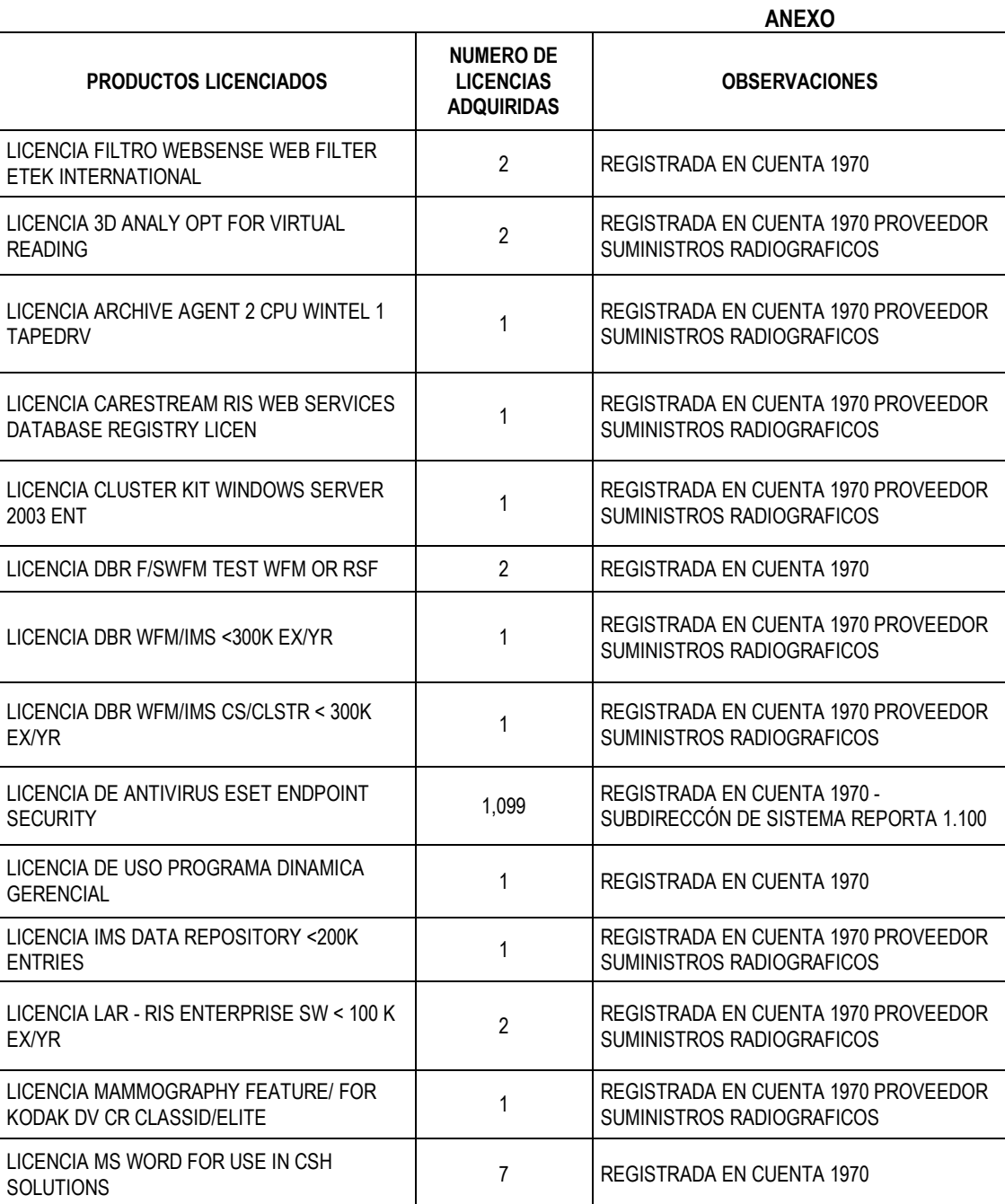

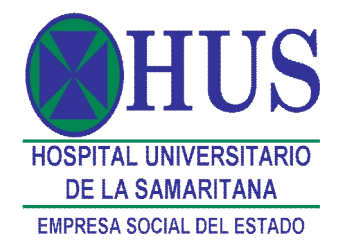

#### **AUDITORIA PARA RENDIR INFORME DE DERECHOS DE AUTOR**

#### **LICENCIAS DE SOFTWARE ADQUIRIDAS**

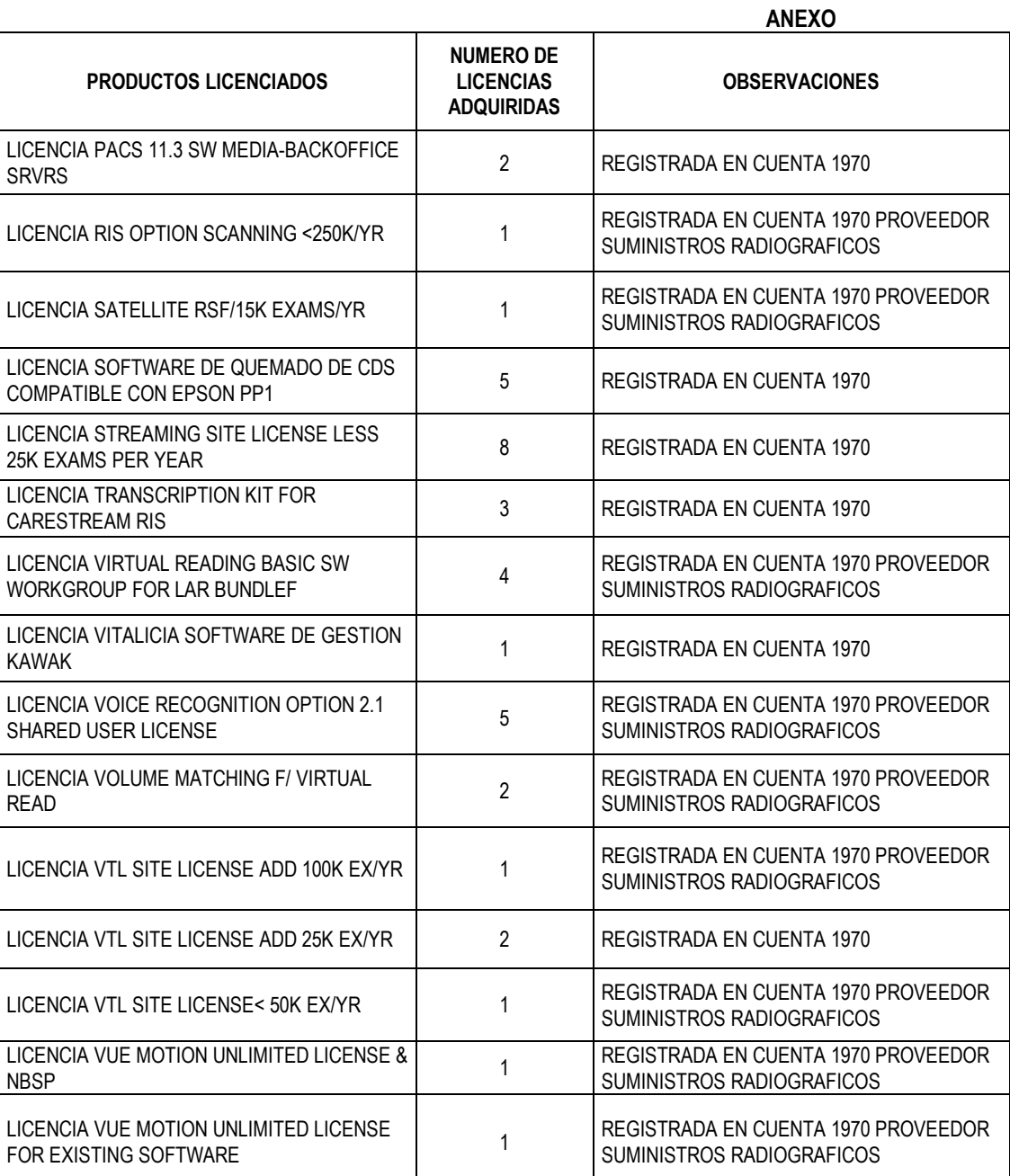

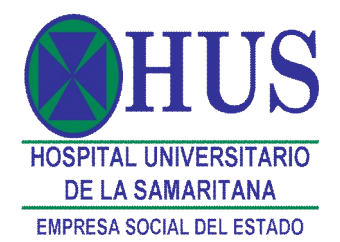

#### **AUDITORIA PARA RENDIR INFORME DE DERECHOS DE AUTOR**

#### **LICENCIAS DE SOFTWARE ADQUIRIDAS**

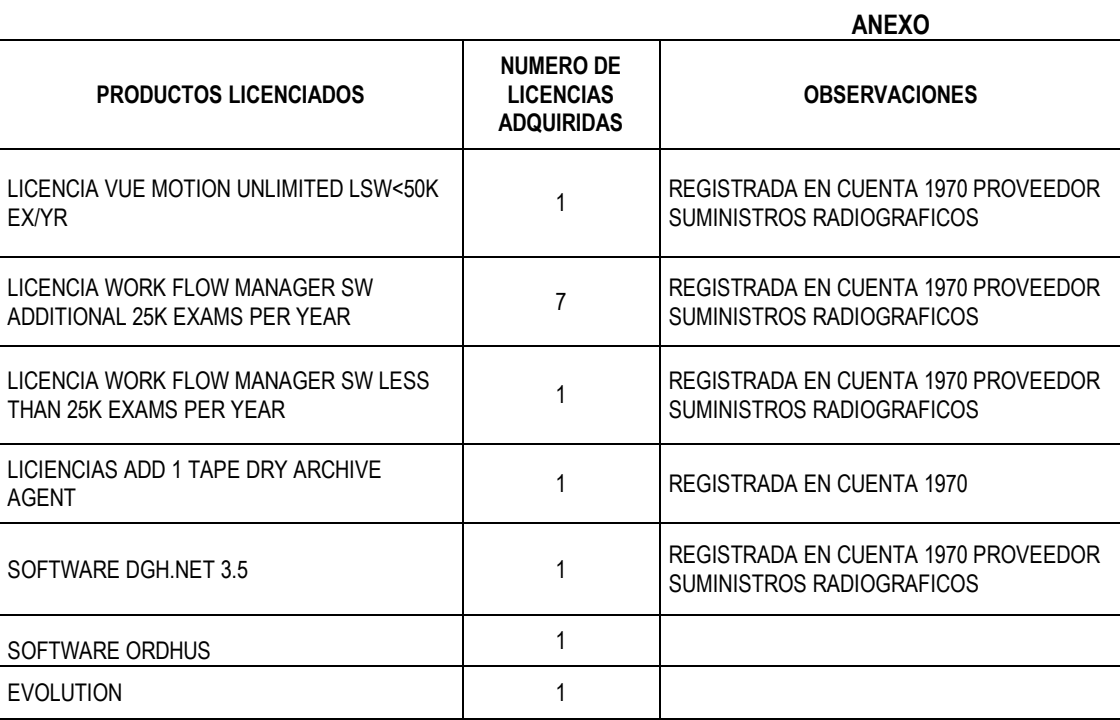

Fuente: auxiliar Contable y Subdirección de Sistemas

Bogotá, Marzo de 2015